PowerPoint 2003

- 13 ISBN 9787121102301
- 10 ISBN 7121102307

出版时间:2010-2

页数:223

#### 版权说明:本站所提供下载的PDF图书仅提供预览和简介以及在线试读,请支持正版图书。

www.tushu111.com

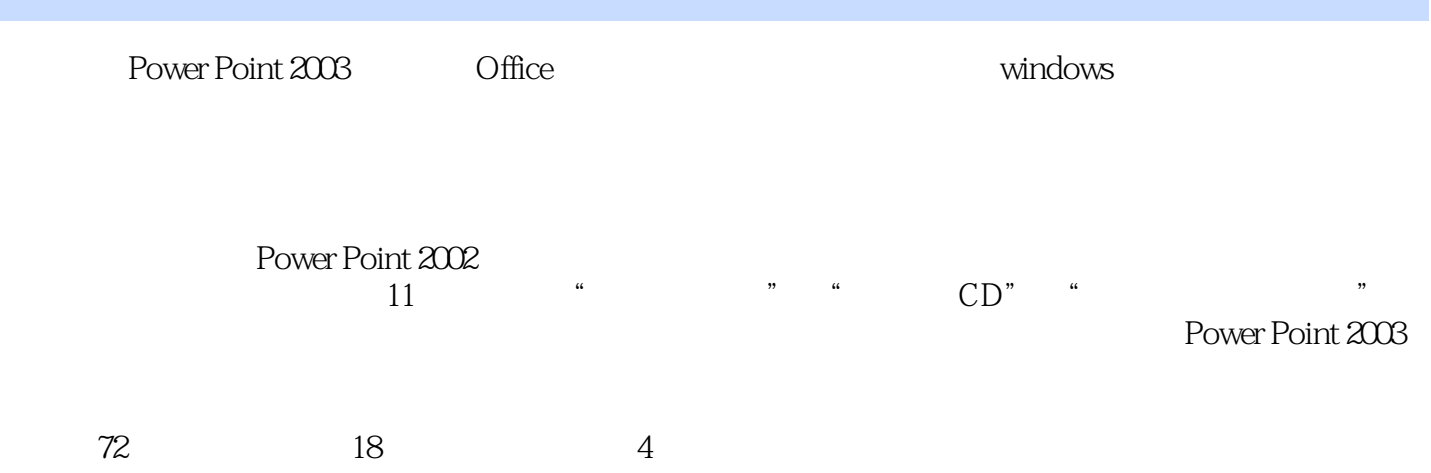

PowerPoint 2003

PowerPoint 2003

PowetPoint 2003

PowerPoint 2003

PowerPoint 2003

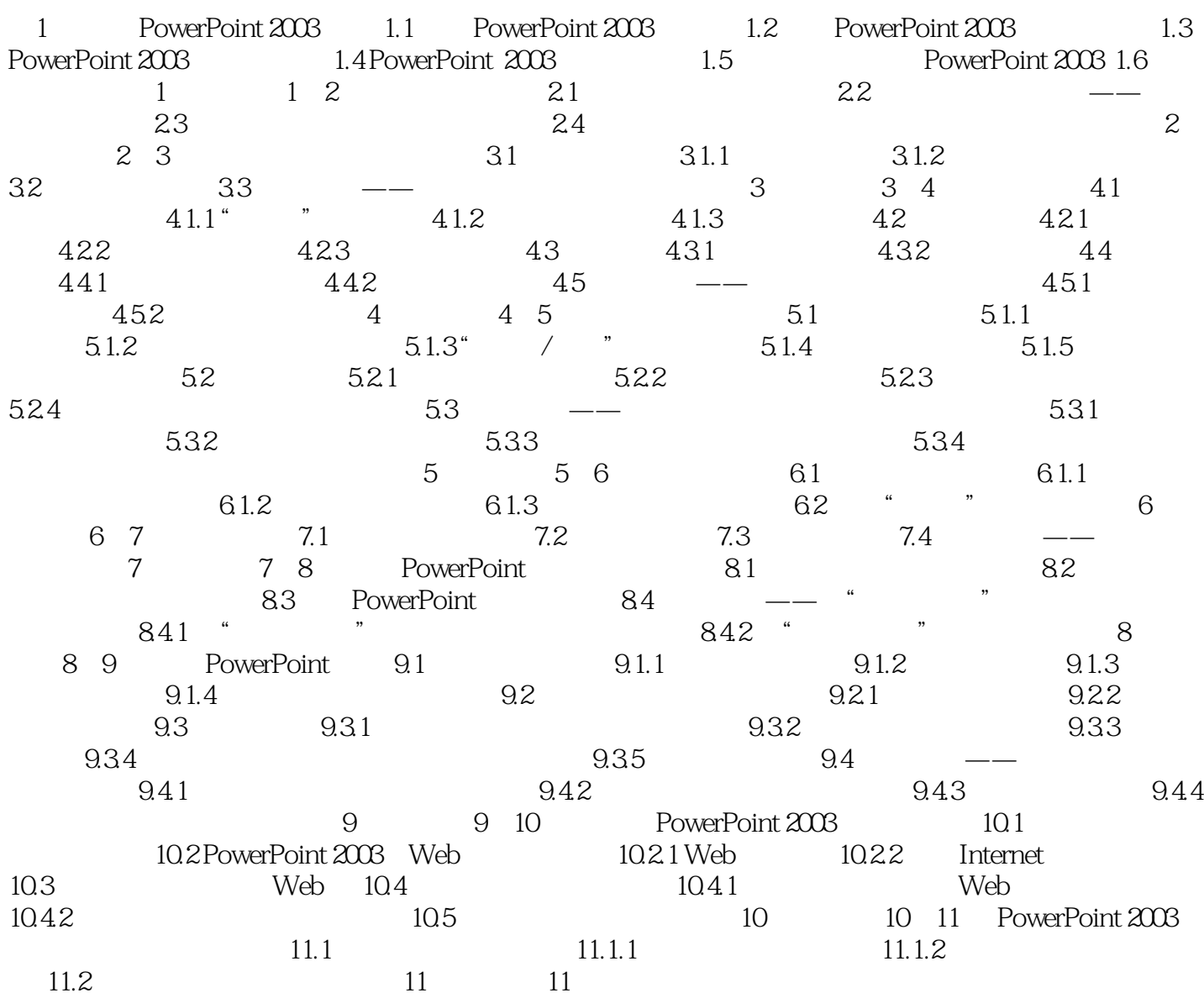

 $1$  $2<sub>l</sub>$  $3 \nightharpoonup$ 

本站所提供下载的PDF图书仅提供预览和简介,请支持正版图书。

:www.tushu111.com